Introduction générale

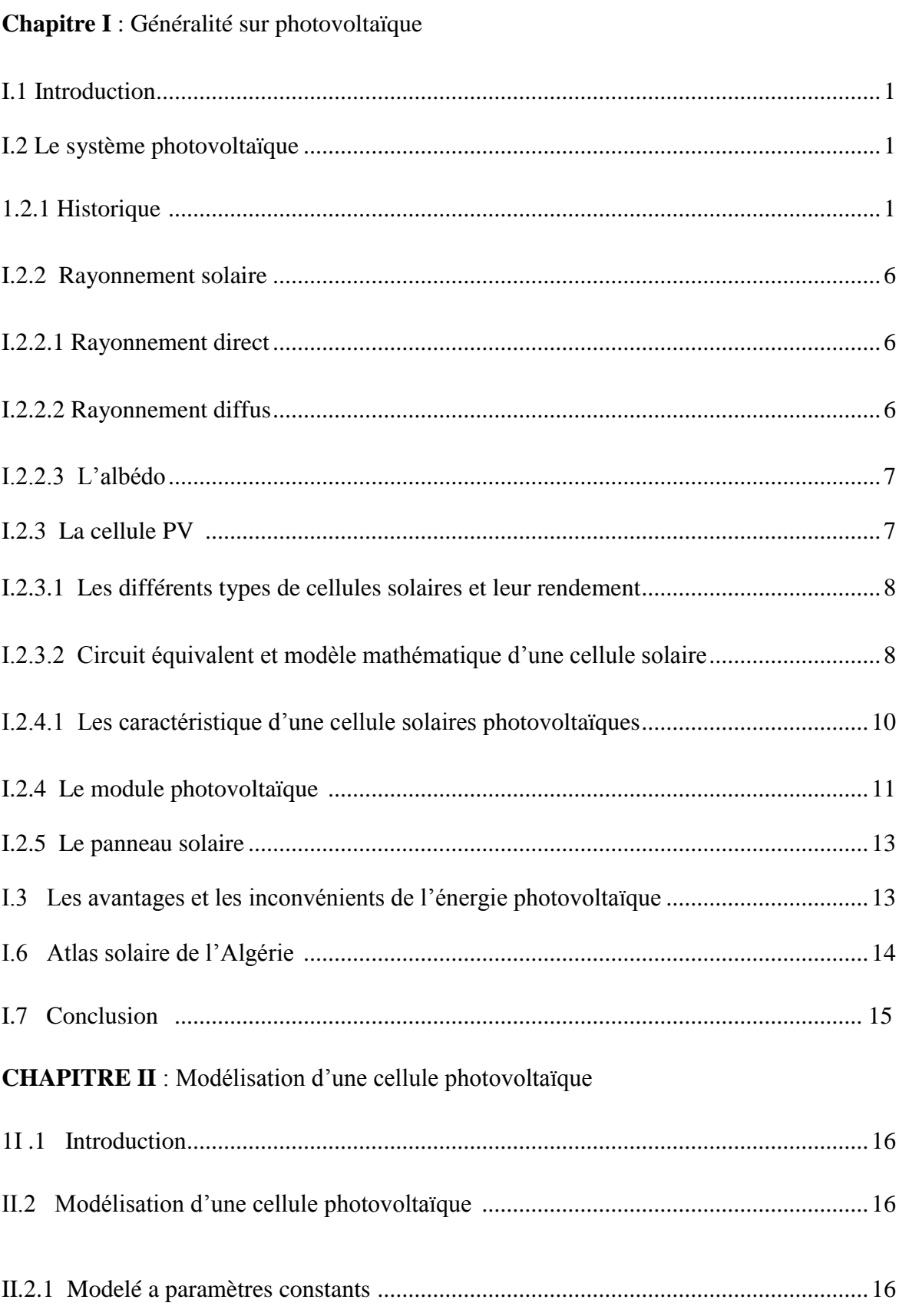

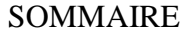

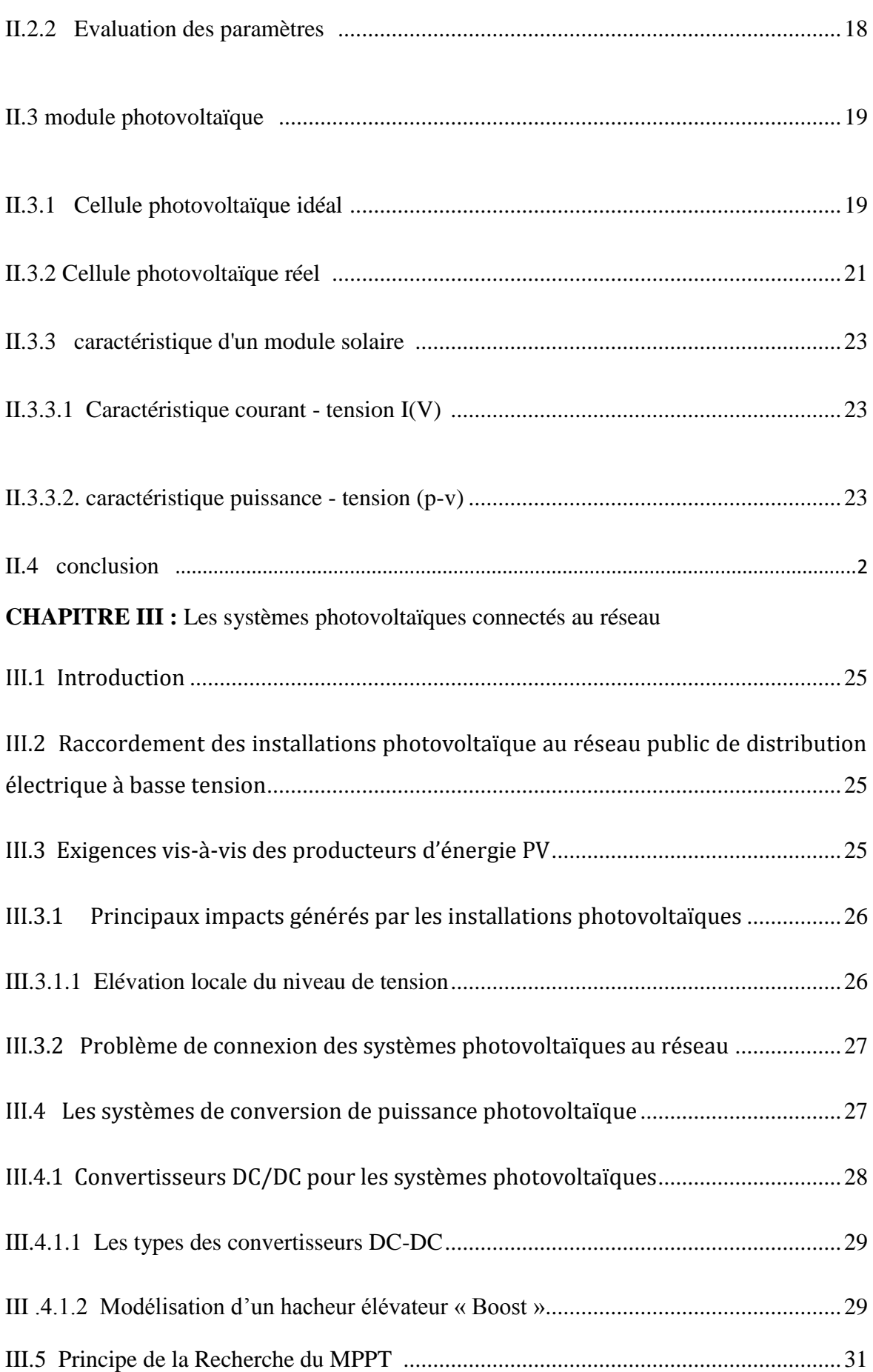

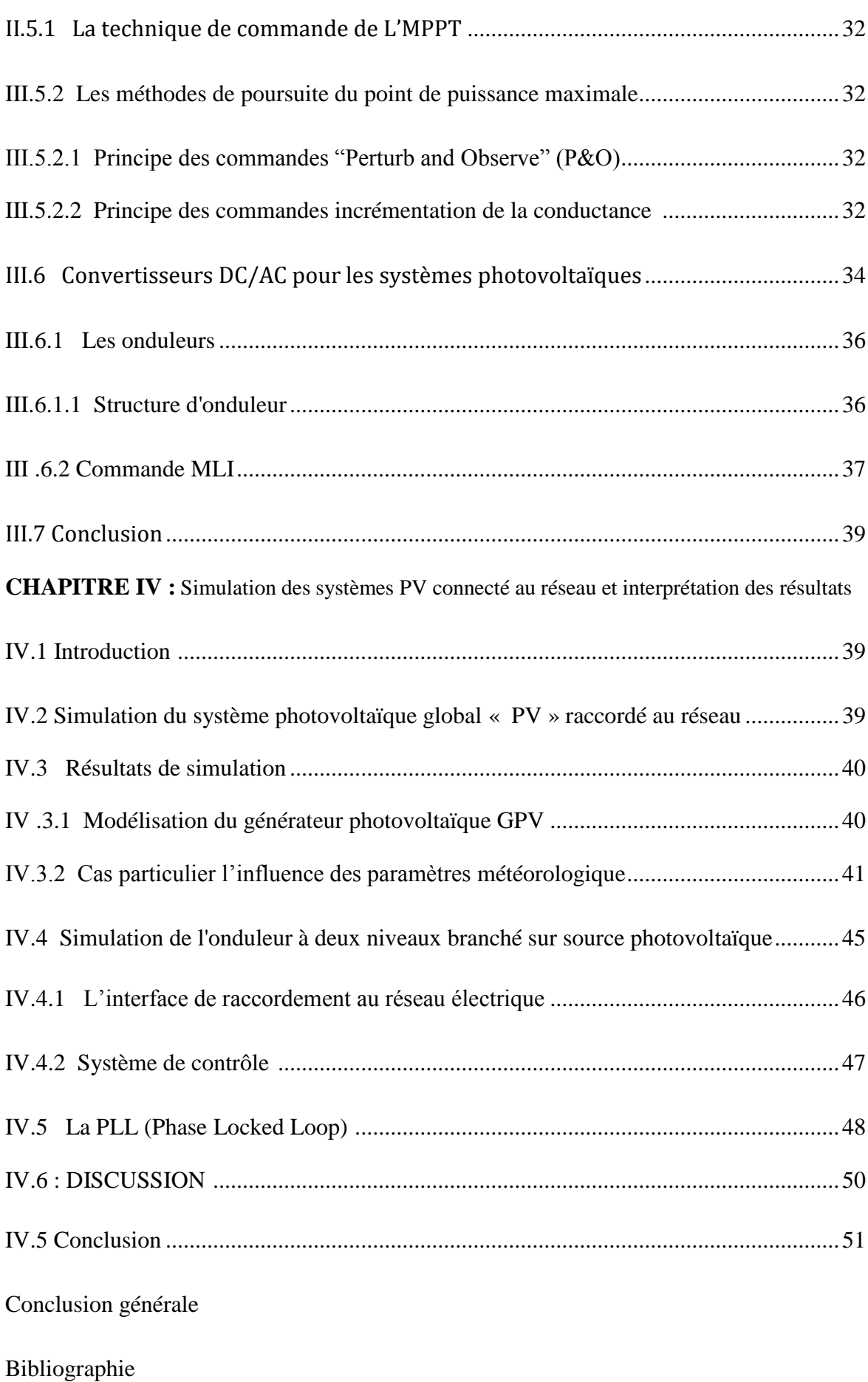